**Warnhinweise: • Warning instructions: • Indications d'avertissement:**

# **Instructions de service au côtè intérieur** Betriebsanleitung innenseitig<br>Operating instructions inside<br>Instructions de service au côtè intéri

© Nicht für Kinder unter 3 Jahren geeignet, wegen funktions- und modellbedingter scharfer Kanten und Spitzen.<br>
® Not suitable for children under 3 years due to the functional sharp edges and points required in this model

**01/ 0705-87225 BR** Made in Germany/Fabriquè en Allemagne **789.0 He**

## **GEBR. FLEISCHMANN GMBH & CO. KG** <sup>20</sup> V~ **D-90259 NÜRNBERG www.fleischmann.de**

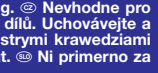

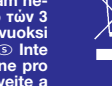

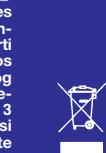

**LOK MIT DECODER · LOCO WITH DECODER · LOCO AVEC DECODER**

### **LOK MIT DECODER · LOCO WITH DECODER · LOCO AVEC DECODER**

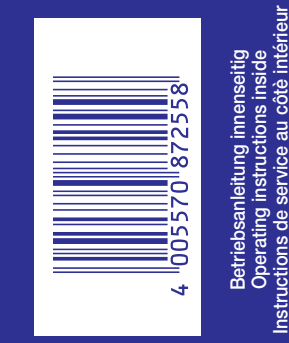

**CZ**

**SLO**

**DCC**

100品。<br>2005年

**8 7225**

**FLEISCHMANN** 

**DCC**

**8 7225**

**FLEISCHMANN** 

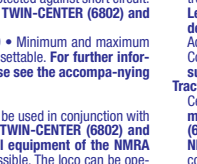

**FLEISCHMANN N «piccolo» DIGITAL** 

adress).<br>Tunctions of the DCC-DECODER<br>The following functions can be carried out with the digital FLEISCH-<br>MANN control equipment TWIN-CENTER (6802) and LOK-BOSS (6865):<br>Digital system: DCC as per the NMRA standard  $\bullet$  Lo nated with direction of travel • Acceleration and braking inertia: setable in<br>several steps (only with 6802) • Motor output protected against short circuit.<br>These additional functions can be used with TWIN-CENTER (6802) an

**Common Info**<br>Technically this **digital loce with inbuilt DCC-DECODER** basically differs<br>from a **standard FLEISCHMANN D.C. loco** because of its inbuilt digital<br>receiver module, optically because of the marking <sub>u</sub>DCC<sup>+</sup> on

Adresse: Elektronisch umcodierbar von 1 bis 9999 • Mindest- und Höchstgeschwindigkeit: Einstellbar • Motorsteuerkennlinie: Einstellbar. **Für nähere Informationen zum eingebauten DCC-DECODER siehe beiliegende Be-**

triebsanleitung.<br>Digitaler Betrieb<br>Digitaler Betrieb<br>Diese *DIGITAL*-Lok mit eingebautem DCC-DECODER kann mit den digitalen<br>Diese *DIGITAL*-Lok mit eingebautem TWIN-CENTER (6802) und LOK-BOSS<br>(6865) betrieben werden. Ein B

Reinigen der Lokräder: Bei Verschmutzung sind die Laufflächen der Räder mit sauberem<br>Lappen oder Schienenreinigungsgummi 6595 zu reinigen. Niemals die angetriebenen<br>Räder von Hand durchdrehen, sondern durch Anlegen einer F

**Cleaning the Loco Wheels:** The running surfaces of the wheels can be cleaned with a clean<br>rag or by using the track rubber block 6595. Never turn the driven wheels by hand, only by<br>connecting two wires with a max. 14 V <del>.</del>

**Nettoyage des roues de locomotives:** des roues propres sont le garant d'un fonctionnement<br>impeccable, éliminez donc les impurtés sur celles-ci avec un chiffon propre ou la **gormne 6595.**<br>Ne jamais faire tourner l'ensemble

**DCC-control equipment:** Address: electronically codeable from 1 to 9999 • Minimum and maximum speed: settable • Motor control characteristics: settable. **For further infor-**

**mation about the inbuilt DCC-DECODER, please see the accompa-nying instruction leatflet. Digital Operation**

This digital loco with inbuilt DCc-DECODER can be used in conjunction with<br>the digital FLEISCHMANN control equipment TWIN-CENTER (6802) and<br>LOK-BOSS (6865). Operation with DCC-control equipment of the NMRA<br>standard (other

**Généralités**

Techniquement, cette **loco digitale avec DCC-DECODER** intégré se distin-<br>gue d'une **loco à courant continu FLEISCHMAN**N conventionelle essen-<br>tiellement par son module récepteur intégré et par le marquage "3" (DCC<br>standard

Fonctions du DCC-DECODER<br>
sont opérationnelles avec les commandes<br>
digitales FLEISCHMANN TWIN-CENTER (6802) et LOK-BOSS (6665):<br>
Système digital : DCC normalisé MMRA + Régulation de la charge viesse ;<br>
origéneralité de la

Cette loco digitale à DCC-DECODER intégré peut fonctionner avec les **com-**<br>**mandes digitales FLEISCHMANN TWIN-CENTER (6802) et LOK-BOSS<br>(6865). Elle peut aussi fonctionner avec des <b>commandes DCC au standard<br>(6865). Elle p** 

conventionel avec les transfos à courant continu conventionnels.

**Allgemeines**<br>
The contraction underscheidet sich diese DIGITAL-Lok mit eingebautem DCC-<br>
DECODER von einer normalen FLEISCHMANN-Gleichstromlok grundsätz-<br>
lich durch den eingebauten digitalen Empfängerbaustein, optisch du Funktionen des DCC-DECODERS<br>Funktionen des DCC-DECODERS<br>Folgende Funktionen sind mit den digitalen FLEISCHMANN-Steuer-<br>geräten TWIN-CENTER (6802) und LOK-BOSS (6865) wirksam:<br>schwindigkeit • Sonderfunktion Licht: Ein-/auss

> Diese FLEISCHMANN-Modell-Lok darf nur mit der vorgesehenen Fahrspannung **(max. 14 V …)** betrieben werden. Wir empfehlen die Verwendung von FLEISCHMANN-Regel-trafos, die mit dem **VDE**- bzw. **GS**-Zeichen versehen sind.

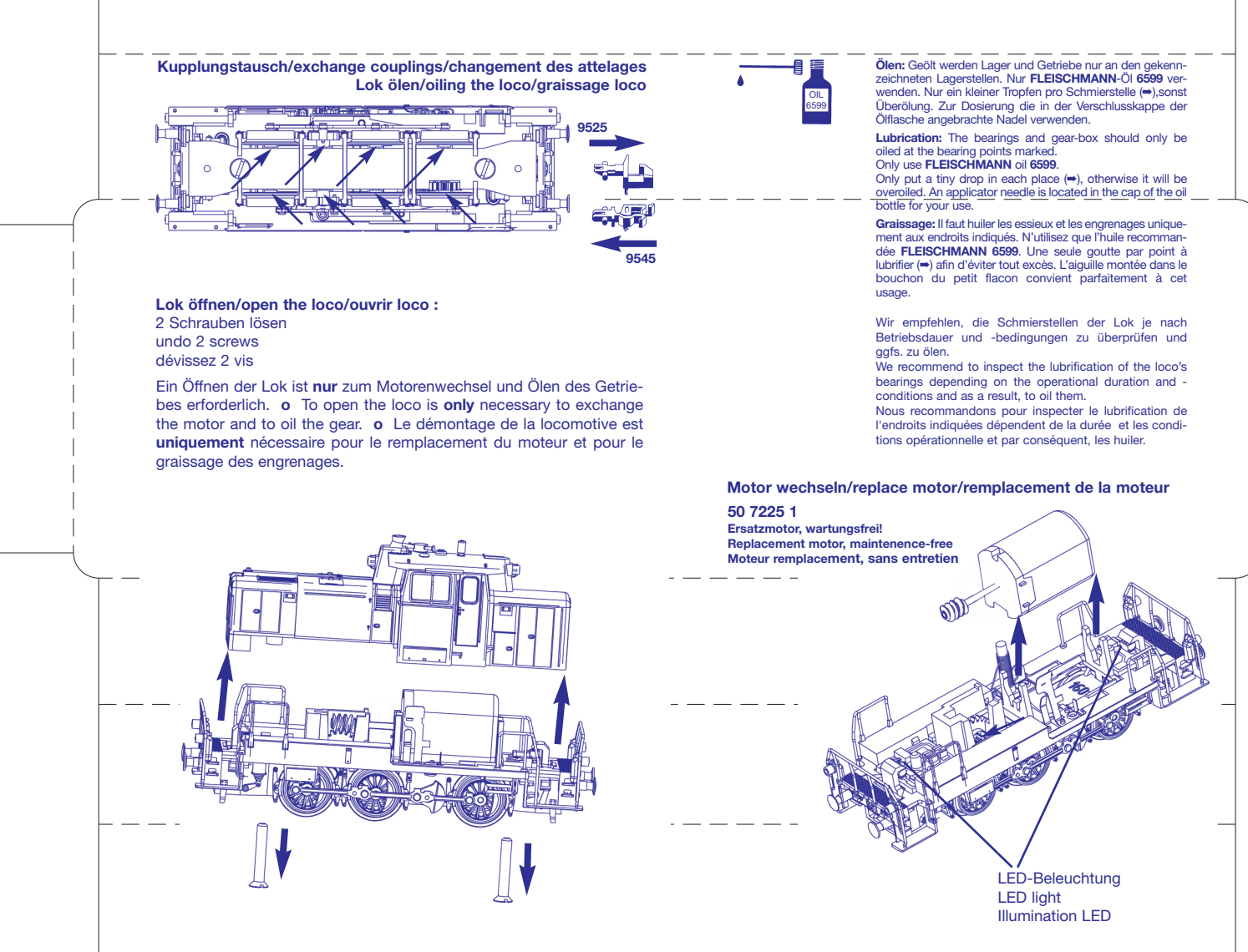

## **FLEISCHMANN N «piccolo» DIGITAL**

## **DIGIGUARM M** «piccolo» **N** Microsoft Wilder

FLEISCHMANN model railways should only be operated using the correct voltage **(max. 14 V …)**.We recommend the use of FLEISCHMANN controller transformers which are marked with the indications **VDE** or **GS.**

Les réseaux FLEISCHMANN ne peuvent être alimentés qu'avec la tension de service prévue **(max. 14 V …).** Nous recommandons les transformateurs FLEISCHMANN lequels portent la marque d'agréation **VDE** ou **GS!**